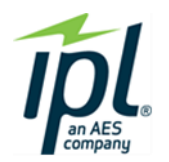

# **Cost Metrics**

### **1. Present Value Revenue Requirement (PVRR):**

– The total plan cost (capital and operating) expressed as the present value of revenue requirements over the study period

**PVRR =** Present Value of Revenue Requirements over the study period

#### **2. Rate Impact:**

- expressed in terms of cents/kWh for years 1-10 and 11-20
- Levelized average system cost

**Rate Impact =** \$ Total Revenue Requirements (10 yr period) Total kWh Sales (10 yr period)

# **I. Financial Risk Metric**

- **1. Cost Variance Risk Ratio:** 
	- Shows how likely costs are to be higher or lower than the expected cost
	- Ratio of how high costs could be to how low costs could be
	- Calculated based on
		- Mean PVRR
		- Range of possible costs higher than mean PVRR
		- Range of possible costs lower than mean PVRR
	- Score less than 1.0: costs are more likely to be lower than mean PVRR
	- Score greater than 1.0: costs are more likely to be higher than mean PVRR

**Cost Variance Risk Ratio = 95th Percentile (PVRR) – Mean (PVRR) Mean (PVRR) – 5th Percentile (PVRR**)

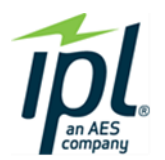

# **II. Environmental Stewardship Metric**

#### **1. Annual Average CO<sup>2</sup> emissions (tons)**

the annual average tons of CO2 emitted over the study period

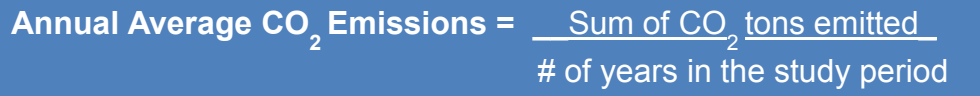

#### **2. CO<sup>2</sup> intensity (tons/MWh)**

 $\bullet$  CO<sub>2</sub> Intensity for study period

Annual Average CO<sub>2</sub> Emissions =  $\_\_\_\text{Sum of CO_2}$  <u>tons emitted\_</u> # of years in the study period

### **III. Reliability Metrics**

- **3. Planning Reserves**
	- MW of supply above peak forecast

**Planning Reserves =** IPL's resources (MW) - utility load forecast (MW)

- **4. Flexibility:**
	- Ability of IPL's system to respond to load changes

**Calculation =** TBD open to input